# NAG Library Function Document

# nag\_rand\_garchGJR (g05pfc)

## <span id="page-0-0"></span>1 Purpose

nag\_rand\_garchGJR (g05pfc) generates a given number of terms of a GJR GARCH $(p, q)$  process (see Glosten et al. (1993)).

## 2 Specification

```
#include <nag.h>
#include <nagg05.h>
```

```
void nag_rand_garchGJR (Nag_ErrorDistn dist, Integer num, Integer ip,
     Integer iq, const double theta[], double gamma, Integer df, double ht[],
     double et[], Nag_Boolean fcall, double r[], Integer lr, Integer state[],
     NagError *fail)
```
## 3 Description

A GJR GARCH $(p, q)$  process is represented by:

$$
h_t = \alpha_0 + \sum_{i=1}^q (\alpha_i + \gamma I_{t-i}) \epsilon_{t-i}^2 + \sum_{i=1}^p \beta_i h_{t-i}, \quad t = 1, 2, \dots, T;
$$

where  $I_t = 1$  if  $\epsilon_t < 0$ ,  $I_t = 0$  if  $\epsilon_t \ge 0$ , and  $\epsilon_t | \psi_{t-1} = N(0, h_t)$  or  $\epsilon_t | \psi_{t-1} = S_t(df, h_t)$ . Here  $S_t$  is a standardized Student's t-distribution with df degrees of freedom and variance  $h_t$ , T is the number of observations in the sequence,  $\epsilon_t$  is the observed value of the GARCH $(p, q)$  process at time t,  $h_t$  is the conditional variance at time t, and  $\psi_t$  the set of all information up to time t. Symmetric GARCH sequences are generated when  $\gamma$  is zero, otherwise asymmetric GARCH sequences are generated with  $\gamma$ specifying the amount by which negative shocks are to be enhanced.

One of the initialization functions nag rand init repeatable  $(g05kfc)$  (for a repeatable sequence if computed sequentially) or nag rand init nonrepeatable (g05kgc) (for a non-repeatable sequence) must be called prior to the first call to nag\_rand\_garchGJR (g05pfc).

## 4 References

Bollerslev T (1986) Generalised autoregressive conditional heteroskedasticity Journal of Econometrics 31 307–327

Engle R (1982) Autoregressive conditional heteroskedasticity with estimates of the variance of United Kingdom inflation Econometrica 50 987–1008

Engle R and Ng V (1993) Measuring and testing the impact of news on volatility Journal of Finance 48 1749–1777

Glosten L, Jagannathan R and Runkle D (1993) Relationship between the expected value and the volatility of nominal excess return on stocks Journal of Finance 48 1779–1801

Hamilton J (1994) Time Series Analysis Princeton University Press

<span id="page-1-0"></span>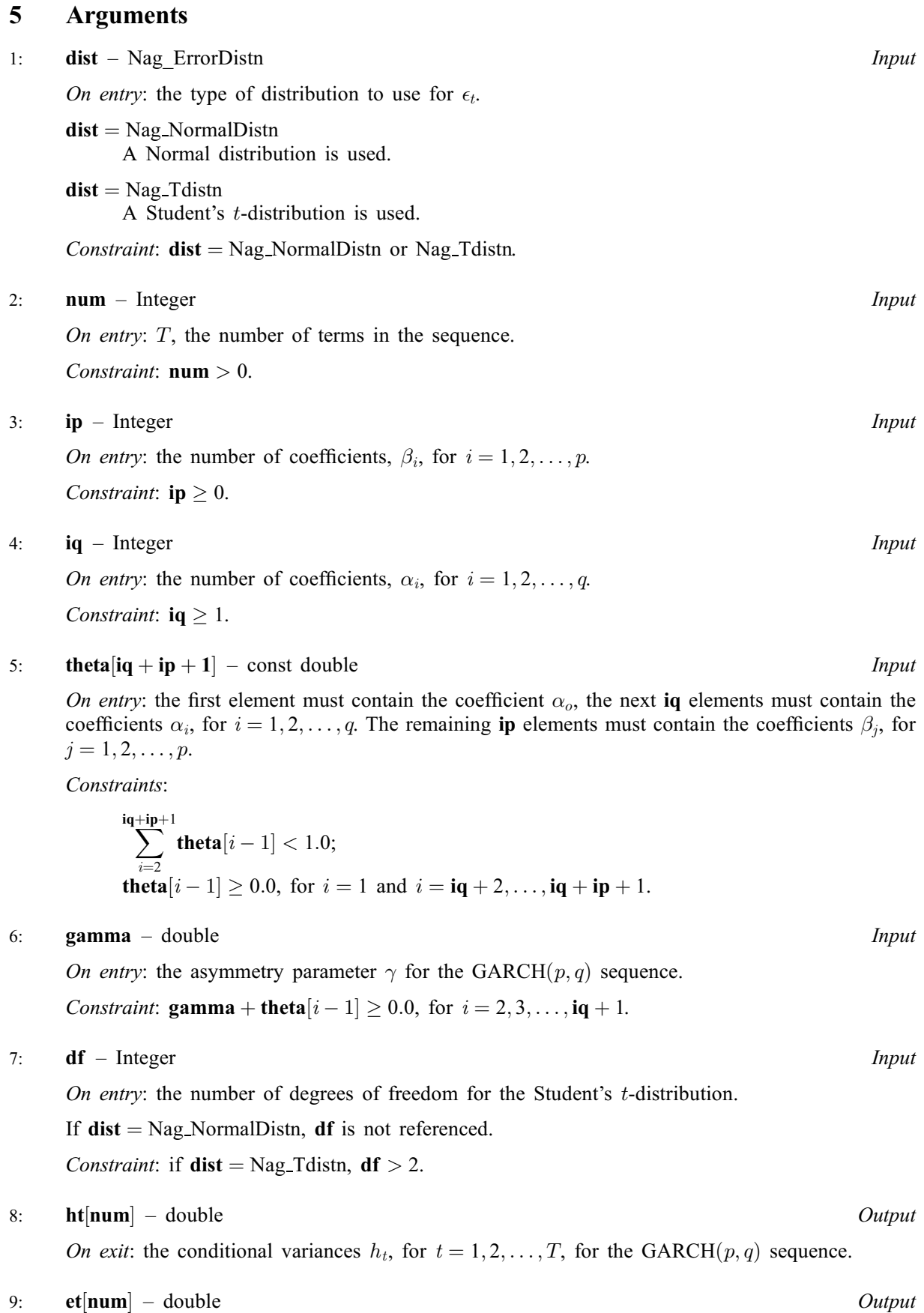

On exit: the observations  $\epsilon_t$ , for  $t = 1, 2, ..., T$ , for the GARCH $(p, q)$  sequence.

#### <span id="page-2-0"></span>10: **fcall** – Nag Boolean **Input**

On entry: if fcall = Nag\_TRUE, a new sequence is to be generated, otherwise a given sequence is to be continued using the information in r.

11:  $\mathbf{r}[\mathbf{lr}]$  – double Input/Output

On entry: the array contains information required to continue a sequence if fcall  $=$  Nag FALSE. On exit: contains information that can be used in a subsequent call of nag rand garchGJR (g05pfc), with  $fcall = Nag\_FALSE$ .

12: **lr** – Integer *Input* 

On entry: the dimension of the array **r**.

Constraint:  $\mathbf{lr} \geq 2 \times (\mathbf{ip} + \mathbf{iq} + 2)$ .

13:  $state[dim]$  – Integer Communication Array

Note: the dimension, dim, of this array is dictated by the requirements of associated functions that must have been previously called. This array MUST be the same array passed as argument state in the previous call to nag\_rand\_init\_repeatable (g05kfc) or nag\_rand\_init\_nonrepeatable (g05kgc).

On entry: contains information on the selected base generator and its current state.

On exit: contains updated information on the state of the generator.

#### 14: fail – NagError \* Input/Output

The NAG error argument (see Section 3.6 in the Essential Introduction).

#### 6 Error Indicators and Warnings

#### NE\_ALLOC\_FAIL

Dynamic memory allocation failed. See Section 3.2.1.2 in the Essential Introduction for further information.

#### NE\_BAD\_PARAM

On entry, argument  $\langle value \rangle$  had an illegal value.

#### NE\_INT

On entry,  $df = \langle value \rangle$  $df = \langle value \rangle$ . Constraint:  $df > 3$  $df > 3$ .

On entry,  $ip = \langle value \rangle$  $ip = \langle value \rangle$ . Constraint:  $ip \geq 0$  $ip \geq 0$ .

On entry,  $iq = \langle value \rangle$  $iq = \langle value \rangle$ . Constraint:  $iq \ge 1$  $iq \ge 1$ .

On entry, lr is not large enough,  $\mathbf{lr} = \langle value \rangle$ : minimum length required  $= \langle value \rangle$ .

On entry,  $\mathbf{num} = \langle value \rangle$  $\mathbf{num} = \langle value \rangle$  $\mathbf{num} = \langle value \rangle$ . Constraint:  $num \geq 0$  $num \geq 0$ .

#### NE\_INTERNAL\_ERROR

An internal error has occurred in this function. Check the function call and any array sizes. If the call is correct then please contact NAG for assistance.

An unexpected error has been triggered by this function. Please contact NAG. See Section 3.6.6 in the Essential Introduction for further information.

### NE\_INVALID\_STATE

On entry, [state](#page-2-0) vector has been corrupted or not initialized.

#### NE\_NO\_LICENCE

Your licence key may have expired or may not have been installed correctly. See Section 3.6.5 in the Essential Introduction for further information.

## NE\_PREV\_CALL

[ip](#page-1-0) or [iq](#page-1-0) is not the same as when [r](#page-2-0) was set up in a previous call. Previous value of  $ip = \langle value \rangle$  $ip = \langle value \rangle$  and  $ip = \langle value \rangle$ . Previous value of  $iq = \langle value \rangle$  $iq = \langle value \rangle$  and  $iq = \langle value \rangle$ .

### NE\_REAL\_2

On entry, [theta](#page-1-0) $|\langle value \rangle| = \langle value \rangle$  and  $\gamma = \langle value \rangle$ . Constraint:  $\alpha_i + \gamma \geq 0$ .

#### NE\_REAL\_ARRAY

On entry, sum of **[theta](#page-1-0)** $[i] = \langle value \rangle$ . Constraint: sum of [theta](#page-1-0)[i], for  $i = 1, 2, \ldots$ , [ip](#page-1-0)  $+$  [iq](#page-1-0) is < 1.0. On entry, **[theta](#page-1-0)** $\langle value \rangle = \langle value \rangle$ .

Constraint: **[theta](#page-1-0)** $|i| > 0.0$ .

## 7 Accuracy

Not applicable.

## 8 Parallelism and Performance

nag\_rand\_garchGJR (g05pfc) is threaded by NAG for parallel execution in multithreaded implementations of the NAG Library.

Please consult the [X06 Chapter Introduction](#page-0-0) for information on how to control and interrogate the OpenMP environment used within this function. Please also consult the Users' Note for your implementation for any additional implementation-specific information.

## 9 Further Comments

None.

## 10 Example

This example first calls nag rand init repeatable (g05kfc) to initialize a base generator then calls nag\_rand\_garchGJR (g05pfc) to generate two realizations, each consisting of ten observations, from a GJR  $GARCH(1,1)$  model.

## 10.1 Program Text

```
/* nag_rand_garchGJR (g05pfc) Example Program.
 *
 * Copyright 2014 Numerical Algorithms Group.
 *
 * Mark 9, 2009.
*/
/* Pre-processor includes */
#include <stdio.h>
#include <math.h>
#include <nag.h>
```

```
#include <naq_stdlib.h>
#include <nagg05.h>
int main(void)
{
 /* Integer scalar and array declarations */
 Integer exit_status = 0;
 Integer lr, i, lstate;
 Integer *state = 0;
  /* NAG structures */<br>NagError fail:
 NagError
 Nag_Boolean fcall;
 /* Double scalar and array declarations */
 double *et = 0, *ht = 0, *r = 0;/* Number of terms to generate */
 Integer num = 10;
  /* Normally distributed errors */
 Nag ErrorDistn dist = Nag NormalDistn;
 Integer df = 0;/* Set up the parameters for the series being generated */
 Integer ip = 1;Integer iq = 1;<br>double thetall
                theta[] = { 0.4e0, 0.1e0, 0.7e0 };
 double gamma = 0.1e0;
  /* Choose the base generator */
 Naq_BaseRNG qenid = Naq_Basic;
 Integer subid = 0;
 /* Set the seed */
 Integer seed[] = { 1762543 };Integer lseed = 1;
  /* Initialise the error structure */
 INIT_FAIL(fail);
 printf("nag_rand_garchGJR (g05pfc) Example Program Results\n\n\n");
  /* Get the length of the state array */lstate = -1:
 nag_rand_init_repeatable(genid, subid, seed, lseed, state, &lstate, &fail);
 if (fail.code != NE_NOERROR)
   {
     printf("Error from nag_rand_init_repeatable (g05kfc).\n%s\n",
             fail.message);
     exit_status = 1;
     goto END;
   }
  /* Calculate the size of the reference vector */lr = 2*(iq+ip+2);/* Allocate arrays */
 if (!(et = NAG_ALLOC(num, double)) ||
     !(ht = NAG_ALLOC(num, double)) ||
     !(r = NAG\_ALLOC(lr, double)) ||
     !(state = NAG_ALLOC(lstate, Integer)))
    {
     printf("Allocation failure\n");
     exit_status = -1;
     goto END;
   }
 /* Initialise the generator to a repeatable sequence */
 nag_rand_init_repeatable(genid, subid, seed, lseed, state, &lstate, &fail);
 if (fail.code != NE_NOERROR)
```

```
{
     printf("Error from nag_rand_init_repeatable (g05kfc).\n%s\n",
             fail.message);
     exit_status = 1;
     goto END;
   }
 /* Generate the first realization */
 fcall = Nag_TRUE;nag_rand_garchGJR(dist, num, ip, iq, theta, gamma, df, ht, et, fcall, r,
                    lr, state, &fail);
 if (fail.code != NE_NOERROR)
   {
     printf("Error from nag_rand_garchGJR (g05pfc).\n%s\n",
             fail.message);
     ext_{status} = 1;goto END;
   }
 /* Display the results */
 printf(" Realization Number 1\n");
 \text{printf}(\text{''} \qquad \text{I} \qquad \text{HT(I)} \qquad \text{ET(I)}\backslash \text{n''};printf(" --------------------------------------\n");
 for (i = 0; i < num; i++)printf(" %5"NAG_IFMT" %16.4f %16.4f\n", i+1, ht[i], et[i]);
 print(f("\n'\n');
 /* Generate a second realization */
 fcall = Nag_FALSE;nag_rand_garchGJR(dist, num, ip, iq, theta, gamma, df, ht, et,
                     fcall, r, lr, state, &fail);
 if (fail.code != NE_NOERROR)
   {
     printf("Error from nag_rand_garchGJR (g05pfc).\n%s\n",
             fail.message);
     exit_status = 1;
     goto END;
   }
 /* Display the results */
 printf(" Realization Number 2\n");
 \text{print}( \text{''} \qquad \text{I} \qquad \text{HT(I)} \qquad \text{ET(I)} \backslash \text{n''};printf(" --------------------------------------\n");
 for (i = 0; i < num; i++)
   printf(" %5"NAG_IFMT" %16.4f %16.4f\n", i+1, ht[i], et[i]);
END:
NAG_FREE(et);
 NAG_FREE(ht);
NAG_FREE(r);
NAG_FREE(state);
 return exit_status;
```
## 10.2 Program Data

None.

}

## 10.3 Program Results

nag\_rand\_garchGJR (g05pfc) Example Program Results

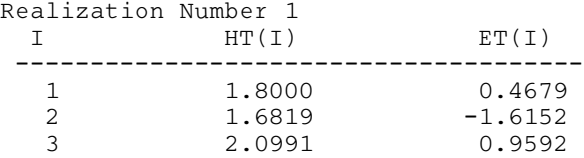

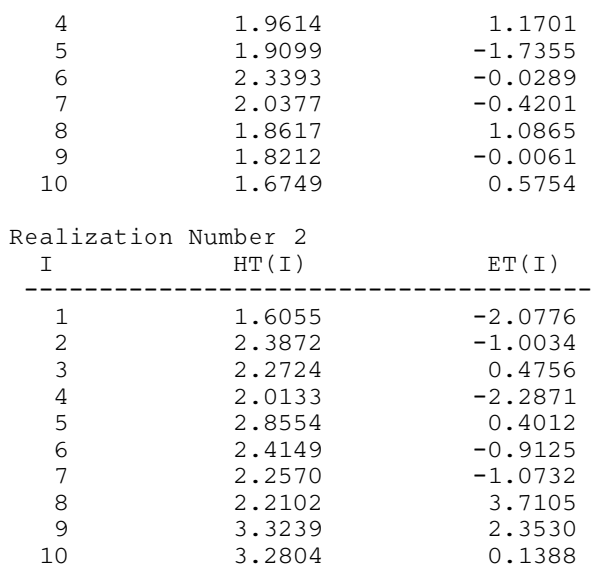